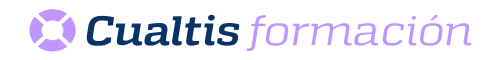

# **AF | 30363 3DS Max 2012**

## **DIRIGIDO A**

Cualquier persona que quiera ampliar sus conocimientos de diseño y edición.

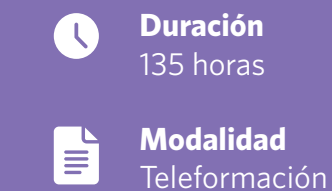

## **OBJETIVOS**

- Crear y modelar objetos para dar forma a imágenes virtuales con la aplicación 3ds Max 2012.
- Crear escenarios en 3D aplicando efectos y animaciones realistas partiendo de la creación y modelado de objetos tridimensionales.

## **CONTENIDOS**

#### MODELADO

- Entorno de 3ds Max.
- Iniciar una escena.
- Creación de objetos.
- Objetos geométricos.
- Seleccionar objetos.
- Otras formas de selección.
- Transformar objetos.
- Alineación de objetos.
- Ajustes y medidas.
- Copias y matrices.
- Objetos prefabricados.
- Los modificadores (I).
- Los modificadores (II).
- Los modificadores (III).
- Formas spline.
- Editar splines.
- Modelando con subobjetos.
- Crear objetos con splines.
- Deformar superficies y añadir pelo.
- Telas y vestidos.
- Objetos de composición.
- Objetos solevados (I).
- Objetos solevados (II).
- Objetos NURBS (I).
- Objetos NURBS (II).

## LUCES, CÁMARAS Y MATERIALES

- Iluminar la escena.
- Iluminación global.
- Técnicas de iluminación.
- Instalación de cámaras.
- Materiales (I).
- Materiales (II).
- Materiales (III).
- Materiales (IV).
- Materiales (V).

#### REPRESENTACIÓN Y ANIMACIÓN

- Representación de escenas (I).
- Representación de escenas (II).
- Representación de escenas (III).
- Animación.
- Edición de la animación.
- Cinemática (I).
- Cinemática (II).
- Cinemática (III).
- Cinemática (IV).
- Cinemática (V).

### POSTPRODUCCIÓN Y EFECTOS ESPECIALES

- Entornos y atmósferas.
- Postproducción y sonido.
- Sistemas de partículas.
- Efectos especiales (I).
- Efectos especiales (II).
- Creación de ambientes.